**INSTRUCTION MANUAL** 

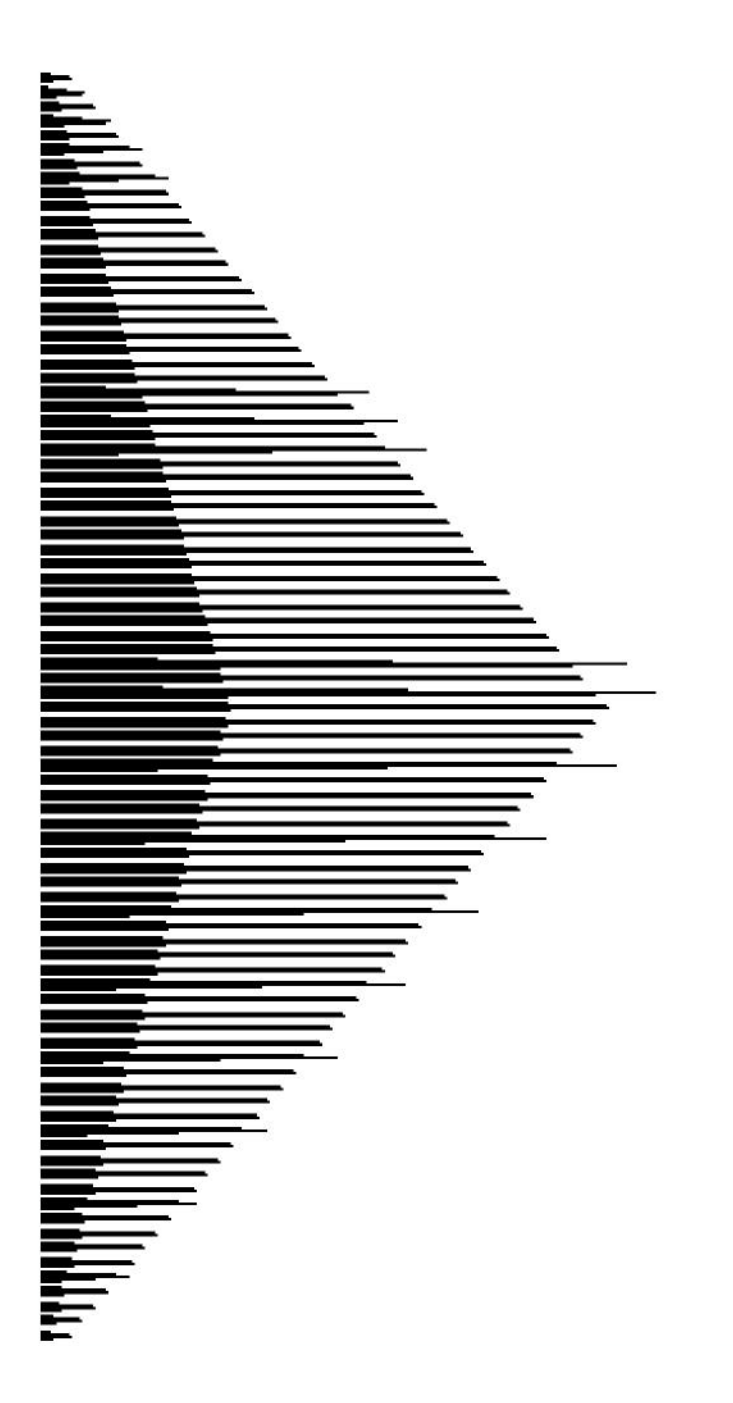

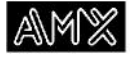

#### **Limited Warranty and Disclaimer**

AMX Corporation warrants its products to be free from defects in material and workmanship under normal use for a period of three years from date of purchase from AMX, with the following exceptions. Electroluminescent and LCD control panels are warranted for a period of three years, except for the display and touch overlay components, which are warranted for a period of one year. Disk drive mechanisms, power supplies, modifications, MX Series products, and KC Series products are warranted for a period of one year. Unless otherwise specified, OEM and custom products are covered for a period of one year. AMX software products are warranted for a period of 90 days. Batteries and incandescent lamps are not covered.

This warranty extends to products purchased directly from AMX or an authorized AMX dealer. Consumers should inquire from selling dealer as to the nature and extent of the dealer's warranty, if any.

AMX is not liable for any damages caused by its products or for the failure of its products to perform, including any lost profits, lost savings, incidental damages, or consequential damages. AMX is not liable for any claim made by a third party or made by you for a third party.

This limitation of liability applies whether damages are sought, or a claim is made, under this warranty or as a tort claim (including negligence and strict product liability), a contract claim, or any other claim. This limitation of liability cannot be waived or amended by any person. This limitation of liability will be effective even if AMX or an authorized representative of AMX has been advised of the possibility of any such damages. This limitation of liability, however, will not apply to claims for personal injury.

Some states do not allow a limitation of how long an implied warranty lasts. Some states do not allow the limitation or exclusion of incidental or consequential damages for consumer products. In such states, the limitation or exclusion of the Limited Warranty may not apply to you. This Limited Warranty gives you specific legal rights. You may also have other rights that may vary from state to state. You are advised to consult applicable state laws for full determination of your rights.

*EXCEPT AS EXPRESSLY SET FORTH IN THIS WARRANTY, AMX MAKES NO OTHER WARRANTIES, EXPRESSED OR IMPLIED, INCLUDING ANY IMPLIED WARRANTIES OF MERCHANTABILITY OR FITNESS FOR A PARTICULAR PURPOSE. AMX EXPRESSLY DISCLAIMS ALL WARRANTIES NOT STATED IN THIS LIMITED WARRANTY. ANY IMPLIED WARRANTIES THAT MAY BE IMPOSED BY LAW ARE LIMITED TO THE TERMS OF THIS LIMITED WARRANTY.*

# **Table of Contents**

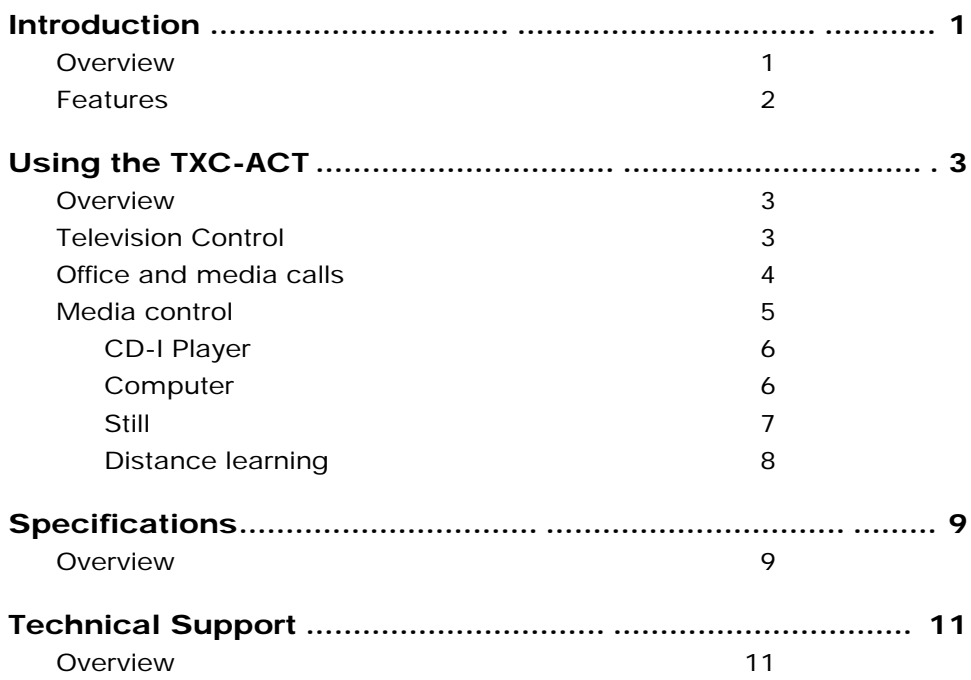

# **Introduction**

### **Overview**

The AMX Synergy TXC-ACT Advanced Classroom Transmitter (Figure 1) offers a full range of control options for AMX Synergy systems.

**Figure 1**

Front view of the TXC-ACT

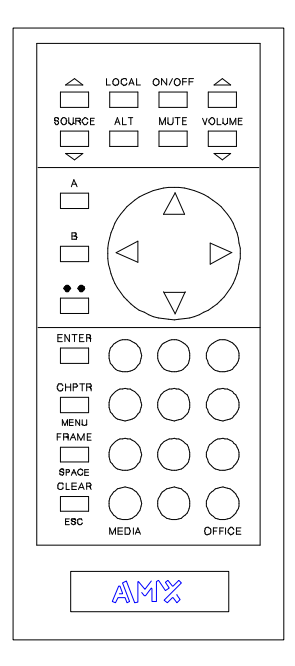

You can control all the equipment in your media head end -VCRs, laserdisc players, CD-I, and computers—with the transmitter and its unique MouseDisk.

## **Features**

- A 455 kHz signal for control up to 50 feet away from your computer
- Compact size for easy handling
- A MouseDisk that performs a variety of control functions, depending on the source selected (such as motion, CD-I, and still)
- 23 buttons, 15 of which are computer buttons, such as ENTER and ESC
- Compatibility with AXB-TMX, TXB-TM5, and IRX-SM+
- Standard AMX Synergy source control functions plus PC compatibility, including IBM PC/XT/AT, PS/2, and all notebooks, laptops, and desktops
- LCD panel/projector compatibility, including 3M, Proxima, In Focus, Sharp, Telex, and nView

# **Using the TXC-ACT**

### **Overview**

You can use the TXC-ACT for a variety of control options, such as television, office and media calls, and media control.

## **Television Control**

Figure 2 lists the TXC-ACT functions to control a television.

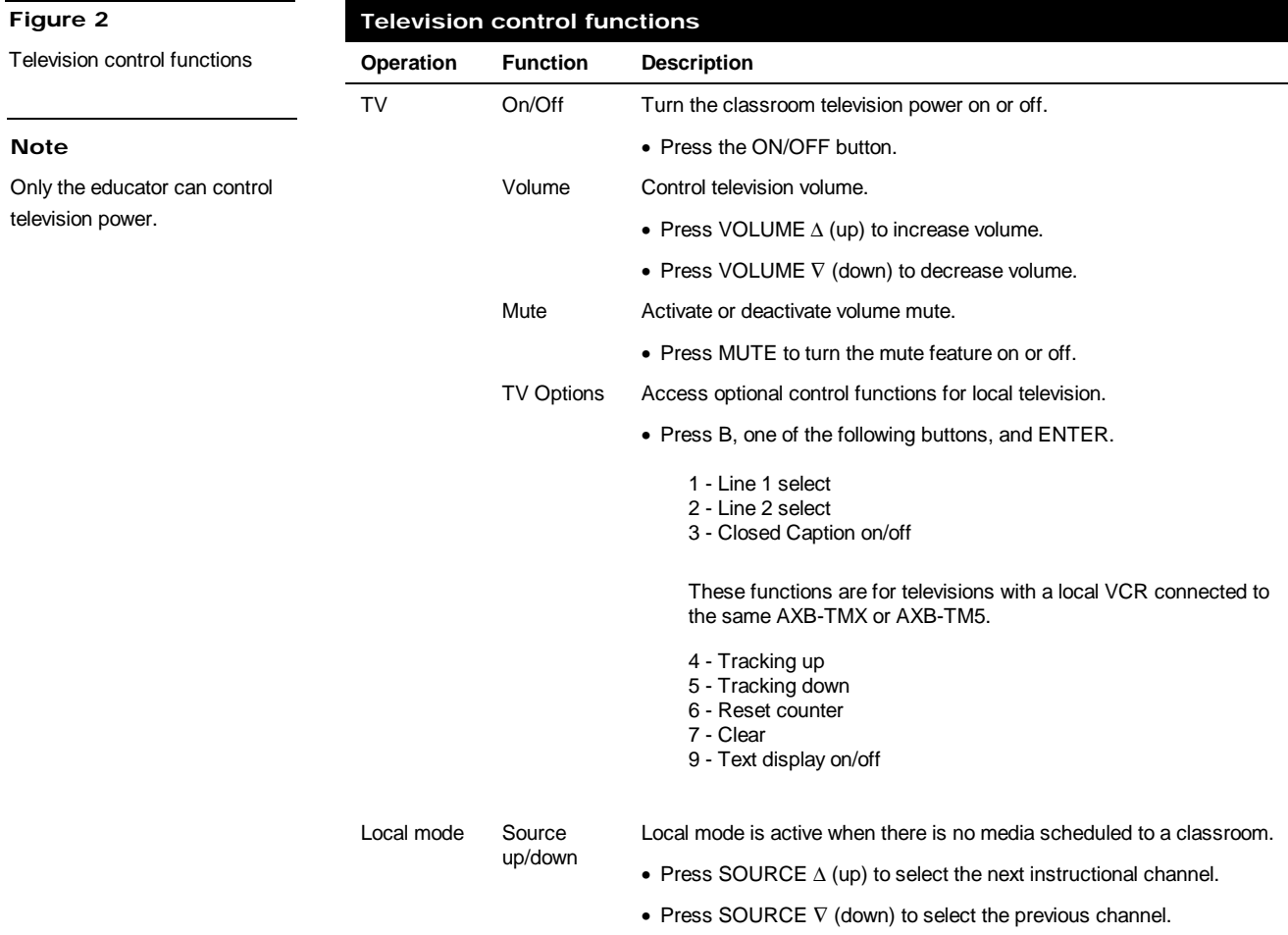

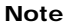

You can select up to 10 sources.

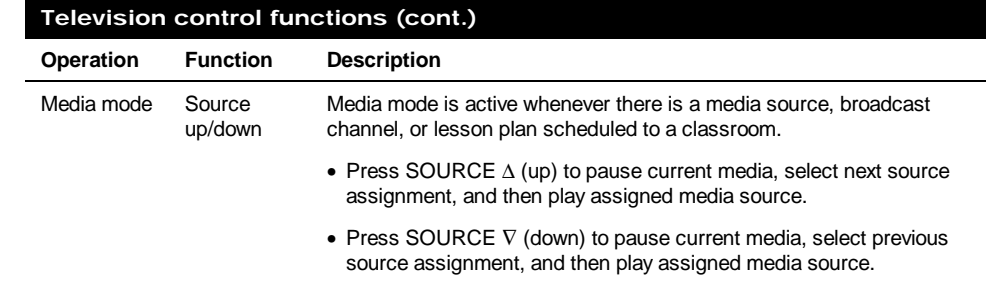

## **Office and media calls**

Figure 3 lists the call features for contacting the office, security, or media center.

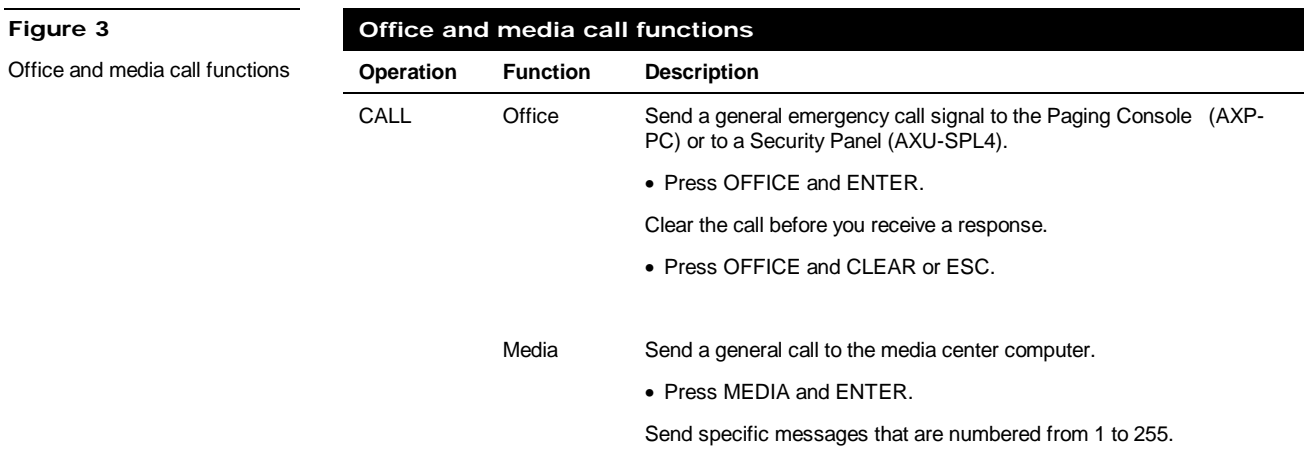

• Press MEDIA, the message number using the keypad, and ENTER.

### **Media control**

The TXC-ACT has a standard set of motion control buttons located on the MouseDisk (Figure 4).

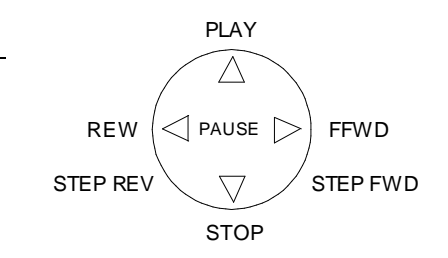

Figure 5 shows the headend system media control features.

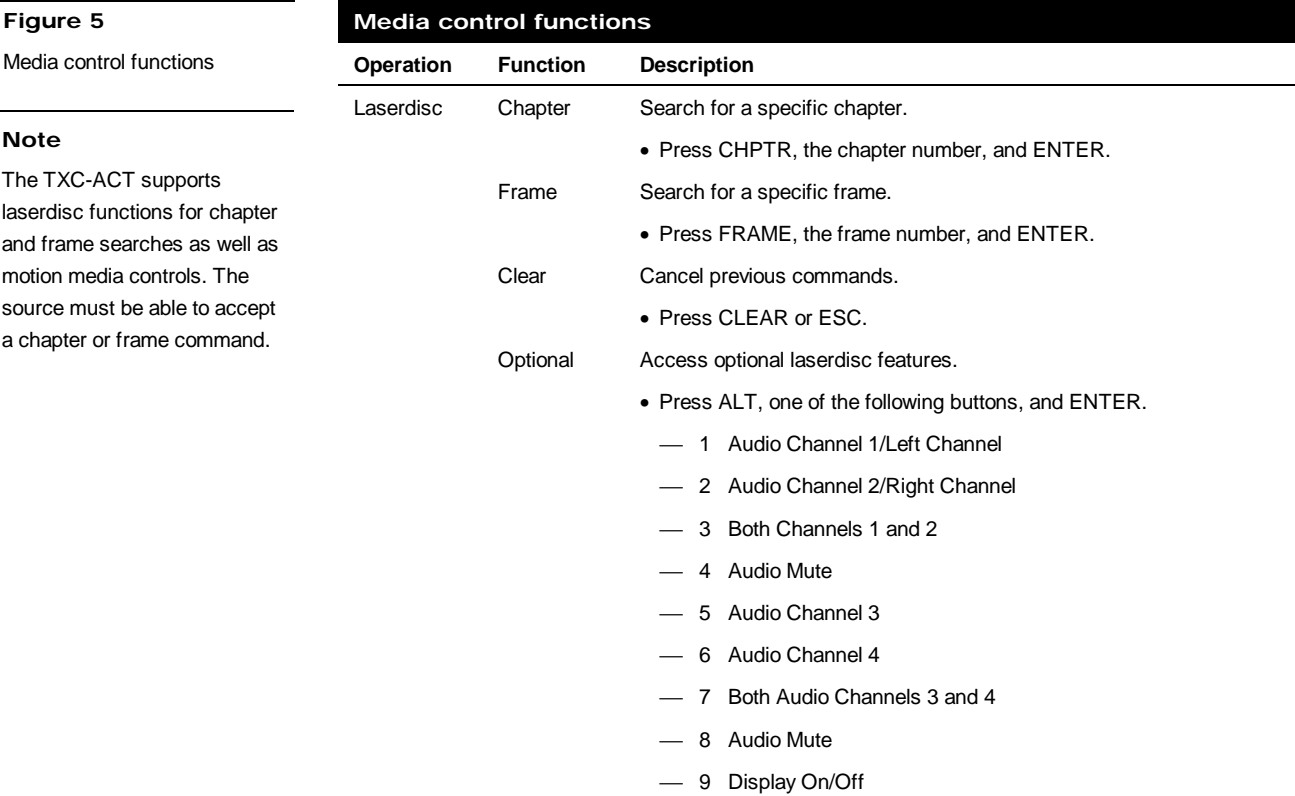

10 Flip Slides

**Figure 4** MouseDisk

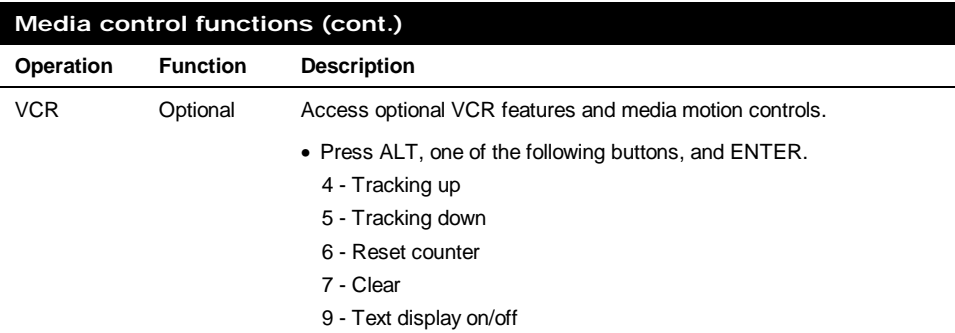

# *CD-I Player*

You can emulate the CD-I mouse with the MouseDisk (Figure 6) as shown and the yellow labeled buttons on the TXC-ACT.

**Figure 6** MouseDisk

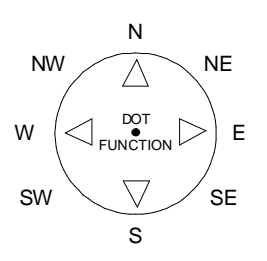

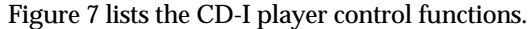

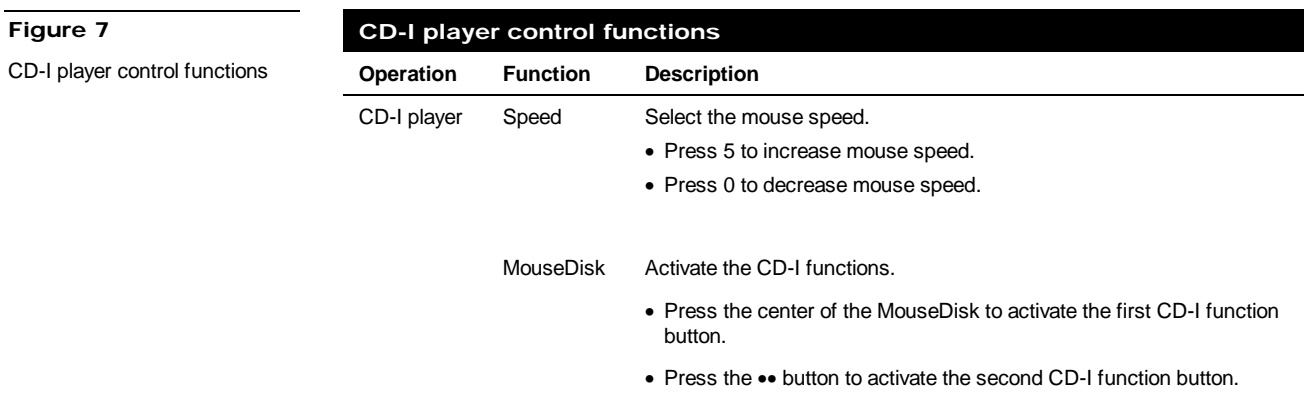

# *Computer*

Figure 8 lists the computer control functions.

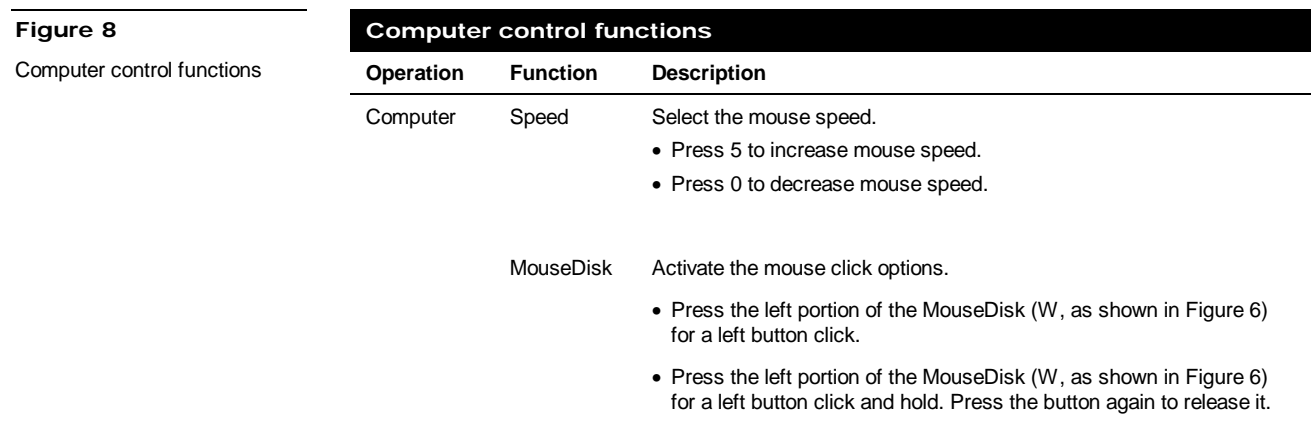

## *Still*

Figure 9 shows how you can control active source equipment, such as video slide projectors or still video players, with the MouseDisk.

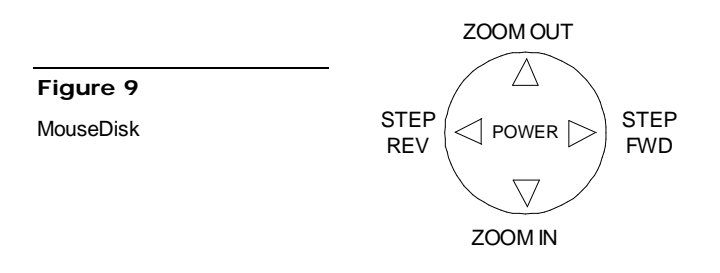

## *Distance learning*

Figure 10 lists the functions to control a distance learning environment.

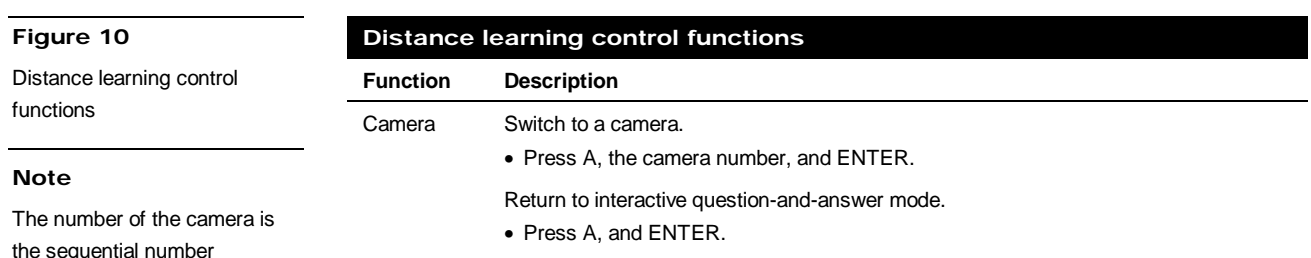

## **Note**

the sequential number assigned by AXCESS.

# **Specifications**

### **Overview**

Figure 11 shows a drawing of the TXC-ACT. The specifications in the Figure 12 list the TXC-ACT dimensions, weight, and power.

**Figure 11**

Front view of the TXC-ACT

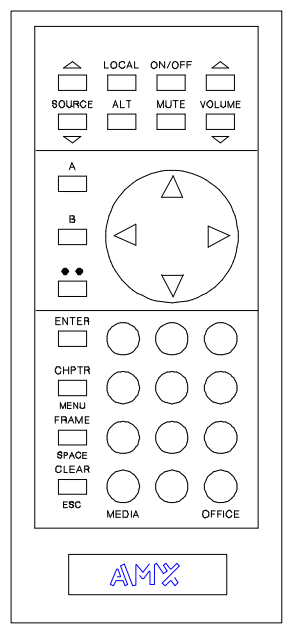

(*Front View* )

### **Figure 12**

Front view of the TXC-ACT

# **Specifications**

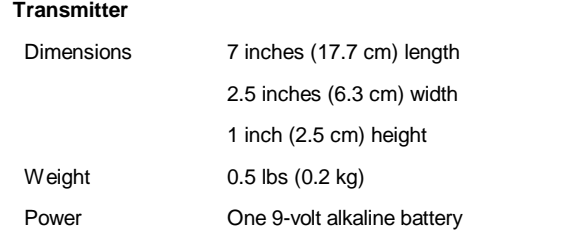

# **Technical Support**

### **Overview**

Before you call AMX for assistance, check your batteries for proper installation. If you still have a service problem, call AMX at 800/222-0193 or 972/644-3048 for assistance.

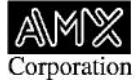

Document No. 045-004-1123 11/95 © 1995 AMX Corporation

AMX and the AMX logo are registered trademarks of AMX Corporation. All other trademarks contained in this document are the properties of their respective owners. AMX reserves the right to alter specifications without notice at any time.

**11995 Forestgate Drive Dallas, Texas 75243 800/222-0193 972/644-3048 FAX 972/907-2053 http://www.amx.com**

Free Manuals Download Website [http://myh66.com](http://myh66.com/) [http://usermanuals.us](http://usermanuals.us/) [http://www.somanuals.com](http://www.somanuals.com/) [http://www.4manuals.cc](http://www.4manuals.cc/) [http://www.manual-lib.com](http://www.manual-lib.com/) [http://www.404manual.com](http://www.404manual.com/) [http://www.luxmanual.com](http://www.luxmanual.com/) [http://aubethermostatmanual.com](http://aubethermostatmanual.com/) Golf course search by state [http://golfingnear.com](http://www.golfingnear.com/)

Email search by domain

[http://emailbydomain.com](http://emailbydomain.com/) Auto manuals search

[http://auto.somanuals.com](http://auto.somanuals.com/) TV manuals search

[http://tv.somanuals.com](http://tv.somanuals.com/)